# 华邦生命健康股份有限公司 关于召开**2020**年第二次临时股东大会的通知公告

本公司及董事会全体成员保证公告内容真实、准确和完整,并对公告中的 虚假记载、误导性陈述或者重大遗漏承担责任。

#### 一、召开会议的基本情况

1、股东大会届次:2020 年第二次临时股东大会。

2、股东大会的召集人:公司董事会。

华邦生命健康股份有限公司(以下简称"公司")第七届董事会第二十次会议 于 2020 年 12 月 1 日召开,会议审议通过了《关于召开 2020 年第二次临时股东 大会的议案》。

3、会议召开的合法、合规性:

本次股东大会的召集和召开符合《公司法》、《上市公司股东大会规则》等法 律、法规、规范性文件及《公司章程》的有关规定。

4、会议召开的日期、时间:

(1)现场会议召开时间:2020 年 12 月 17 日(星期四)下午 14:00;

(2)网络投票时间:2020 年 12 月 17 日。其中,通过深圳证券交易所交易 系统进行网络投票的具体时间为 2020 年 12 月 17 日上午 9:15—9:25、9:30—11:30 和下午 13:00—15:00;通过深圳证券交易所互联网投票的具体时间为 2020 年 12 月 17 日上午 9:15 至下午 15:00 期间的任意时间。

5、会议的召开方式: 本次股东大会采用现场表决与网络投票相结合的方式 召开,公司股东应选择现场投票、网络投票中的一种方式,如果同一表决权出现 重复投票表决的,以第一次投票表决结果为准。

6、出席对象:

(1)在股权登记日持有公司股份的股东或其代理人,即于 2020 年 12 月 11 日(星期五,股权登记日)下午收市时在中国证券登记结算有限公司深圳分公司 登记在册的公司全体股东均有权出席股东大会,并可以以书面形式委托代理人出 席会议和参加表决,该股东代理人不必是本公司股东(授权委托书见附件二);

(2)公司董事、监事及其他高级管理人员;

(3)公司聘请的律师、董事会邀请的其他嘉宾。

7、会议地点:华邦生命健康股份有限公司会议室。

#### 二、会议审议事项

(一)本次股东大会审议议案

1、审议《关于公司及控股子公司 2021 年度向银行申请授信额度及担保事项 的议案》;

2、审议《关于增加 2020 年度日常关联交易预计及预计 2021 年度日常关联 交易的议案》;

3、审议《关于预计 2021 年度开展远期结售汇业务和人民币对外汇期权组合 等业务的议案》。

(二)议案的披露情况

上述三个议案已全部经公司第七届董事会第二十次会议审议通过,详见公司 同日刊载于巨潮资讯网(www.cninfo.com.cn)的相关公告。

上述三个议案中议案 1 为特别决议议案,应当由出席股东大会的股东(包括 股东代理人)所持表决权的三分之二以上通过方为有效;其余两个议案均为普通 表决议案,需经出席股东大会的股东(包括股东代理人)所持表决权的二分之一 以上通过方为有效。

本次股东大会审议的三个议案均属于影响中小投资者利益的重大事项,公司 将对中小投资者表决单独计票,单独计票的结果将于本次股东大会决议公告时同 步公开披露。

#### 三、现场会议登记方法

1、登记方式:法人股东持单位持股凭证、营业执照复印件、法人授权委托 书和出席人身份证办理登记手续;公众股东亲自出席会议的,持本人身份证、股 东账户卡、个人持股凭证办理登记手续;委托代理人出席会议的,持本人身份证、 授权委托书、委托人股票账户卡、委托人持股凭证办理登记手续。

异地股东可采取书信或传真登记,不接受电话登记。

2、登记时间:2020 年 12 月 16 日(星期三)上午 8:30-11:30,下午 13:30 -15:00。股东若委托代理人出席会议并行使表决权的,应将授权委托书于 2020 年 12 月 16 日(含 16 日)前送达或传真至本公司登记地点。

3、登记地点:重庆市渝北区人和星光大道 69 号华邦生命健康股份有限公司 证券法律部。

2

4、注意事项:出席会议的股东及股东代理人请携带相关证件原件到场。

#### 四、参与网络投票的股东的身份认证与投票程序

股 东 可 以 通 过 深 交 所 交 易 系 统 和 互 联 网 投 票 系 统 ( 地 址 为 http://wltp.cninfo.com.cn)参加投票,网络投票的具体操作流程见附件一。

### 五、其他事项

1、会议联系人:陈志

电话:023-67886985 传真:023-67886985

地址:重庆市渝北区人和星光大道 69 号

邮编:401121

2、参加会议的股东及股东代表其住宿、交通费用自理。

3、网络投票系统异常情况的处理方式:网络投票期间,如网络投票系统遇 突发重大事件的影响,则本次股东大会的进程按当日通知进行。

#### 六、备查文件

第七届董事会第二十次会议决议。

特此公告。

华邦生命健康股份有限公司

#### 董 事 会

#### 2020 年 12 月 1 日

附件一:

### 参加网络投票的具体操作流程

#### 一、网络投票的程序

1.投票代码:362004。

2.投票简称:"华邦投票"。

3.议案设置及意见表决。

(1)议案设置。

#### 表 **1** 股东大会议案对应**"**议案编码**"**一览表

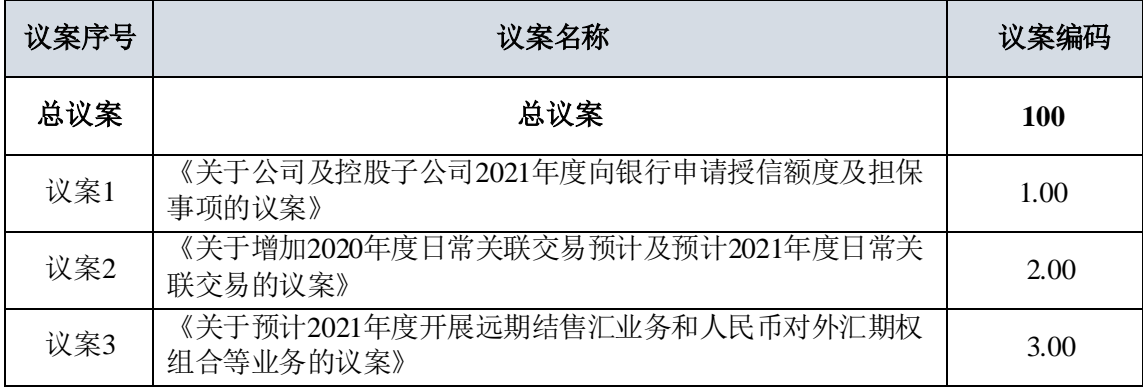

(2)填报表决意见:本次股东大会议案均为非累积投票议案,填报表决意 见:同意、反对、弃权。

(3)股东对总议案进行投票,视为对除累积投票提案外的其他所有提案表 达相同意见。股东对总议案与具体提案重复投票时,以第一次有效投票为准。如 股东先对具体提案投票表决,再对总议案投票表决,则以已投票表决的具体提案 的表决意见为准,其他未表决的提案以总议案的表决意见为准;如先对总议案投 票表决,再对具体提案投票表决,则以总议案的表决意见为准。

(4)对同一议案的投票以第一次有效投票为准。

#### 二、通过深交所交易系统投票的程序

1.投票时间:2020年12月17日上午9:15—9:25、9:30—11:30和下午13:00— 15:00;

2.股东可以登录证券公司交易客户端通过交易系统投票。

#### 三、通过深交所互联网投票系统投票的程序

4

1.互联网投票系统开始投票的时间为2020年12月17日(股东大会召开当 日)上午9:15至下午15:00期间的任意时间。

2.股东通过互联网投票系统进行网络投票,需按照《深圳证券交易所投资者 网络服务身份认证业务指引(2016 年修订)》的规定办理身份认证,取得"深交 所数字证书"或"深交所投资者服务密码"。具体的身份认证流程可登录互联网投 票系统 [http://wltp.cninfo.com.cn](http://wltp.cninfo.com.cn/) 规则指引栏目查阅。

3.股东根据获取的服务密码或数字证书,可登录 [http://wltp.cninfo.com.cn](http://wltp.cninfo.com.cn/) 在 规定时间内通过深交所互联网投票系统进行投票。

附件二:

## 授权委托书

兹委托 传天主(女士)代表本公司(本人)出席华邦生命健康股份有限公 司 2020 年第二次临时股东大会,并代为行使表决权。

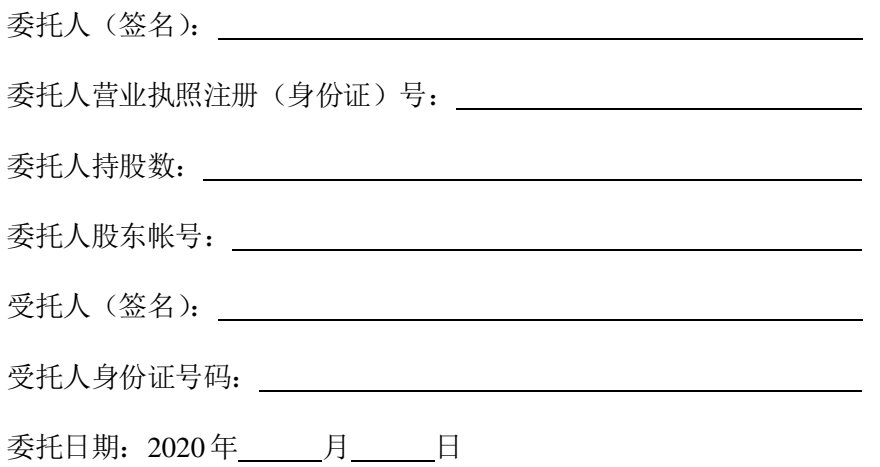

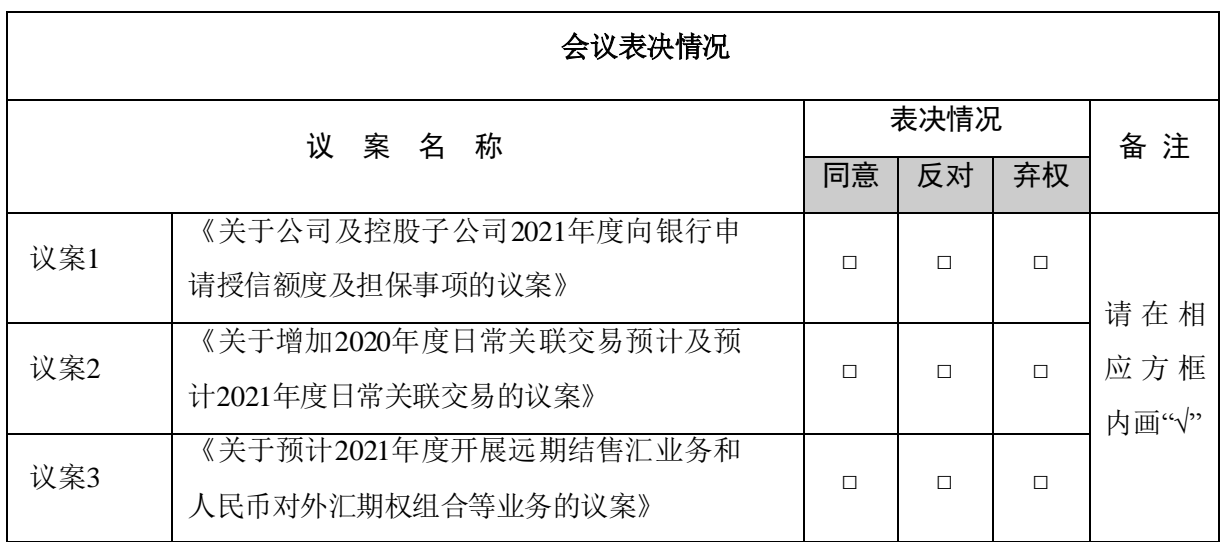

注: 1、股东请在选项方框中打"√";

2、每项均为单选,多选为无效票。